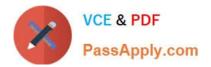

# ST0-134<sup>Q&As</sup>

Symantec EndPoint Protection 12.1 Technical Assessment

## Pass Symantec ST0-134 Exam with 100% Guarantee

Free Download Real Questions & Answers PDF and VCE file from:

https://www.passapply.com/st0-134.html

100% Passing Guarantee 100% Money Back Assurance

Following Questions and Answers are all new published by Symantec Official Exam Center

Instant Download After Purchase

100% Money Back Guarantee

😳 365 Days Free Update

800,000+ Satisfied Customers

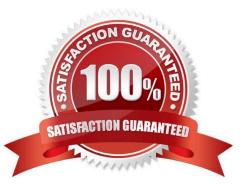

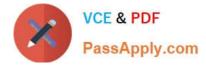

#### **QUESTION 1**

A financial company enforces a security policy that prevents banking system workstations from connecting to the Internet. Which Symantec Endpoint Protection technology is ineffective on this company\\'s workstations?

- A. Insight
- B. Intrusion Prevention
- C. Network Threat Protection
- **D. Browser Intrusion Prevention**

Correct Answer: A

#### **QUESTION 2**

A clean file in a proprietary application has been quarantined by SONAR. How can an administrator fix the broken application from the Symantec Endpoint Protection Manager console?

- A. Restore the application with the Client Deployment Wizard.
- B. Allow the application from the Monitor Logs view.
- C. Run the Enable Auto-Protect command on the client.
- D. Run a new scan with a newer set of definitions.
- Correct Answer: B

### **QUESTION 3**

A client is unable to communicate with the Symantec Endpoint Protection Manager (SEPM) Server. The administrator decides to use the Communications Update Package Deployment in the Client Deployment Wizard. Which two options are available using the Communications Update Package Deployment? (Select two.)

- A. Policy Mode
- **B. SEPM Server Migration**
- C. Client Reboot
- D. Content Update
- E. Password Protection

Correct Answer: AE

#### **QUESTION 4**

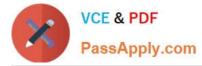

An administrator needs to determine which versions of Symantec Endpoint Protection (SEP) are currently in the network. Which report provides this information?

- A. Client Inventory report
- B. Deployment report
- C. SEP Product Versions report
- D. Audit Inventory report

Correct Answer: C

#### **QUESTION 5**

Which two configuration elements are needed in order to add a replication partner? (Select two.)

- A. SQL Server IP and sa password
- B. administrator name and password
- C. site-to-site VPN tunnel
- D. replication server name and port
- E. internet access
- Correct Answer: BD

Latest ST0-134 Dumps

ST0-134 PDF Dumps

ST0-134 Study Guide